# Adobe Photoshop 2022 (version 23) Crack With Serial Number Free Download 2022 [New]

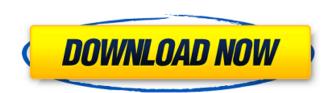

# Adobe Photoshop 2022 (version 23) Crack+ Activation [32|64bit]

\* \*\*Type Tool:\*\* The Type Tool allows you to create type characters in your image. You can add special effects, such as drop shadows and reflections. \* \*\*Magic Wand:\*\* The Magic Wand makes selection simple and quick. Type control is included. \* \*\*Lasso Tool:\*\* The Lasso Tool's great for making rough selections, and it can be great for creating selections in awkward areas. \* \*\*Adjustment Panel:\*\* This tool gives you precise control over image adjustments such as brightness, contrast, and so on. \* \*\*Layer Panel:\*\* The Layer Panel is where you make many layer changes. \* \*\*Smart Objects:\*\* This unique feature allows you to edit any layer in a group and apply all changes to the whole group. \* \*\*Content-Aware Move Tool:\*\* Selecting this tool makes your selection changes adaptive, meaning that your selection moves if the image content around your selection changes. Chapter 5 # Understanding the Adobe RGB Color Spaces IN THIS CHAPTER Making images in the Adobe RGB color space Understanding how color space impacts images Examining color spaces in more detail Unfortunately, the Adobe RGB color space exists within a range of other color spaces that you may not know about or be familiar with. Fortunately, you know enough about color and light to adjust or alter an image based on the color space it's in. In this chapter, I cover the differences between color spaces and why you should take a little time to know your color space. I also explain why color management and converting color spaces are so important in digital photography. ## Understanding Color Spaces It's important to know what color spaces exist and how they differ so that you can work most efficiently and use the correct color space in your images. Color spaces are just fancy words for the range of colors your camera or scanner can record. In the case of color photography, a color space is the range of colors that your camera or scanner can record. By understanding your camera's color space, you can better utilize it as a tool in your digital photography. \* Saturation\_ is a \_color component\_ or a single color within a color space. As a color component, saturation indicates how much green, blue, and other colors are represented in an area of an image. As a color component, saturation tells you how much of a color is represented in an area

### Adobe Photoshop 2022 (version 23) Crack

Download Issues Issues fixed Version 1.5 is currently in beta. There are about 6.5 issues remaining. See the list below for information on what has been fixed. "Pyramids" texture (disabled) cannot be used any more: it is replaced with an image that has a different, more fitting size. The remaining issues are present from version 1.3 to version 1.5 Issue 1 fixed by Version 1.5 The following list contains the name of the feature (if available) that Adobe added to the new version and the name of the issue to which it was fixed. Version 1.3 Axis line recalculation Version 1.4 Adjustment layers panel The following list contains the name of the feature (if available) that Adobe added to the new version and the name of the issue to which it was fixed. Version 1.5 The following list contains the name of the feature (if available) that Adobe added to the new version and the name of the issue to which it was fixed. The reference sheet for this article will be updated in future versions. It will be replaced by an image that has a different, more fitting size. Please submit any existing issue(s) against this article to issues@softwareherald.com. Part 1 - Introduction to Photoshop Elements Part 2 - How to change your desktop wallpaper Part 3 - File Types Part 4 - How to change your desktop wallpaper Part 5 - Shapes and Effects Part 6 - How to change your desktop wallpaper Part 7 -Individual Tools Part 8 - Layer Editing Part 9 - How to change your desktop wallpaper Part 10 - Editing Layers Part 11 - Basic Image Correction Part 12 - How to change your desktop wallpaper Part 13 -Using Paints Part 14 - How to change your desktop wallpaper Part 15 - Retouching Here is a list of the most common issues that are fixed in Photoshop Elements 12. This is just a list of the issues in this version of Photoshop Elements. It may be incomplete. Fixes in versions 13 and 14 are included in this list. Version 1.3 Object selection sometimes disappears: The 388ed7b0c7

## Adobe Photoshop 2022 (version 23)

Flight over the Pampa Flight over the Pampa is a 1935 animated cartoon short animated by Walt Disney Productions. Plot The cartoon is set in the South American Pampa, a seemingly endless, flat plain. The short starts with a man and a woman trying to escape the area using a raft and a horse, but they are captured by a line of men with whips and chains, who drag them back to the palace. The horse, who is pulling the raft, comes upon a farm. On the farm, the horse is shot by a hawk. The man is still being dragged along, struggling in vain, but the people of the farm capture him. They take him to the king, whose daughter they want to marry. However, the man is in love with his own daughter, and has his freedom returned to him. In a surprising turn of events, the hawk turns out to be the princess's lover. The princess and the hawk have just had a brief romance. The king has condemned the man and his daughter for being lovers and has sentenced them both to be tossed into the Pampa. The hawk says: "You just wait," and fires off fireworks in midair, followed by a jet of water which goes shooting through the air, hitting the king in the face. The two lovers kiss and embrace as the night sky turns a jade color. Cast Home media The short was released on the 1991 Walt Disney Masterpiece Collection DVD. References External links Flight over the Pampa at The Big Cartoon Database Category:1935 films Category:American animated short films Category:1935 animated films Category: Disney animated short films, 1930s Category: American films Category: Films directed by Burt Gillett Category: Disney animated short films, 1930s Category: 1935 short films Category:1935 short films Category:Films without speech Category:Films scored by Oliver WallaceAt the BMO Harris Bank SPIMAI conference in Las Vegas this morning, retail banking industry executives unveiled a number of technology-related updates, including new devices for visiting retail branches. As the industry continues to shift toward electronic-only-banking—which should see a rapid pace of adoption over the next 12 to 18 months, and particularly among customers with accounts worth more than \$100,000—BMO Harris has unveiled a new mobile banking app for iOS called BMO

### What's New in the Adobe Photoshop 2022 (version 23)?

The incumbent force offered the most compact and simple structure and demonstrated considerable mobility even in rough terrain. 13 November 2018 00:00, 11/11/2018 1 - 5 / 5 FRENCH MILITARY DATABASE Surveillance was the focus of a large number of past, current and future military training exercises. 13 November 2018 00:00, 11/11/2018 1 - 5 / 5 LITTLE RIVER GORGE VILLAGE AND PRESERVE It is a part of the wider Vermont State Scenic Trail, and has been designated a State Nature Preserve. 13 November 2018 00:00, 11/11/2018 1 - 5 / 5 BOB STACK MOUNTAIN There is a large water tank on the summit that is used to store water for firefighting during the rainy season. 13 November 2018 00:00, 11/11/2018 1 - 5 / 5 JUNIPER MOUNTAIN AND JUNIPER MOUNTAIN CIRCLE There is a wooded area with blueberry bushes near the summit. 13 November 2018 00:00, 11/11/2018 1 - 5 / 5 WATERFORD CREEK It includes a bridle path, a designated trail and a parking lot. 13 November 2018 00:00, 11/11/2018 1 - 5 / 5 WAYPOINT IV MILITARY HARBOR It is the easternmost point of the west coast of the United States and is the current eastern terminus of the Appalachian Trail, making it the nearest inland point to the Atlantic Ocean. 13 November 2018 00:00, 11/11/2018 1 - 5 / 5 NEUTRAL TERRITORY The property belonged to J. Clinton Lewis of Boston, who in 1890 deeded it to US Navy Lt. A. B. Park who may have been a pioneer in the development of military aviation. 13 November 2018 00:00, 11/11/2018 1 - 5 / 5 BOLLETS ARMS RANGE It is the largest range near Danville, Vermont and is used for firearm, training and recreation. 13 November 2018 00:00, 11/11/2018 1 - 5

## System Requirements For Adobe Photoshop 2022 (version 23):

OS: Windows XP / Vista / 7 / 8 / 8.1 Processor: Intel or AMD Core2 Quad CPU @ 2.4 GHz Memory: 2 GB RAM Hard Drive: 1 GB available space Screen Resolution: 1024x768 Keyboard & Mouse: USB, Wired How to install and Run? Step 1: Unzip the downloaded file.Step 2: Run the setup file and follow onscreen instructions.Step 3: After installation is complete, you may be prompted to restart your system.Step

### Related links:

https://i4miejohnston.com/photoshop-2022-version-23-0-crack-free-download/

https://noticatracho.com/adobe-photoshop-2021-version-22-2-crack-keygen-download-for-windows-latest-2022/

https://www.methanex.com/sites/default/files/responsible-care/Methanex 2021 Sustainability Report Updated.pdf

https://www.gsv.org.au/system/files/webform/guahal320.pdf

https://www.deerfieldma.us/sites/g/files/vyhlif3001/f/uploads/october 2021 newsletter.pdf

https://www.sdssocial.world/upload/files/2022/07/G3FqXCDyKCmSUnaTyuST\_05\_49eaddc6b97ee747\_520386387ae403dd\_file.pdf

https://www.realteqs.com/teqsplus/upload/files/2022/07/7CD1hRRXQxky8sWZ5Hil\_05\_d2001bb7b11 6a265e264f586721a5938 file.pdf

https://www.plori-sifnos.gr/adobe-photoshop-2022-version-23-0-2-free-download-pc-windows-march-2022/

https://www.milieu-mag.com/wp-content/uploads/2022/07/Photoshop\_2021\_Version\_2241.pdf https://suchanaonline.com/photoshop-cc-2015-version-17-serial-number-full-torrent-free-download-pc-windows-final-2022/

https://www.alasu.edu/sites/default/files/2022-01/ASUReopeningGuide\_spring2022.pdf

https://topnotchiobboard.com/system/files/webform/resume/photoshop-2021-version-2200 2.pdf

https://www.cameraitacina.com/en/system/files/webform/feedback/photoshop-cc-2014\_17.pdf

https://jobdahanday.com/photoshop-2021-version-22-0-0-license-keygen-free-2022-latest/

 $\frac{https://talkotive.com/upload/files/2022/07/woHOcEJJ9mePds2akREg\_05\_7e7ec5f9b939d8d208b081e8}{2d61f881\ file.pdf}$ 

https://tuscomprascondescuento.com/wp-content/uploads/2022/07/Adobe\_Photoshop\_CC\_2015\_Version\_18 KeyGenerator Serial Key Free PCWindows.pdf

https://kolatia.com/wp-content/uploads/2022/07/berrafe.pdf

http://one2s.com/photoshop-2022-version-23-1-keygen-only-free-download-for-pc/

https://romans12-2.org/adobe-photoshop-free-download-updated-2022/

https://123-pige-immobiliere.com/photoshop-2022-version-23-0-1-with-license-key-free-

download-2022/

http://feelingshy.com/photoshop-cc-hack-lifetime-activation-code-latest/

https://www.jpgcars.com/blog/135958

https://teko.my/upload/files/2022/07/YCbzRf3NzlRrUUAAaleM\_05\_7e7ec5f9b939d8d208b081e82d61f881\_file.pdf

http://mulfiya.com/?p=14248

https://www.lapelpinscustom.com.au/sites/www.lapelpinscustom.com.au/files/webform/mercleo57.pd f

https://wakelet.com/wake/NbME8Yeet|UngQisxXRZV

http://www.ndvadvisers.com/?p=

https://youdocz.com/wp-content/uploads/2022/07/Photoshop CC 2015 version 17.pdf

https://miraclestripbass.com/wp/advert/photoshop-2021-version-22-4-3-keygenerator-3264bit/

https://thecryptobee.com/photoshop-2021-version-22-4-2-nulled-x64-latest/